# **สารบัญภาพประกอบ**

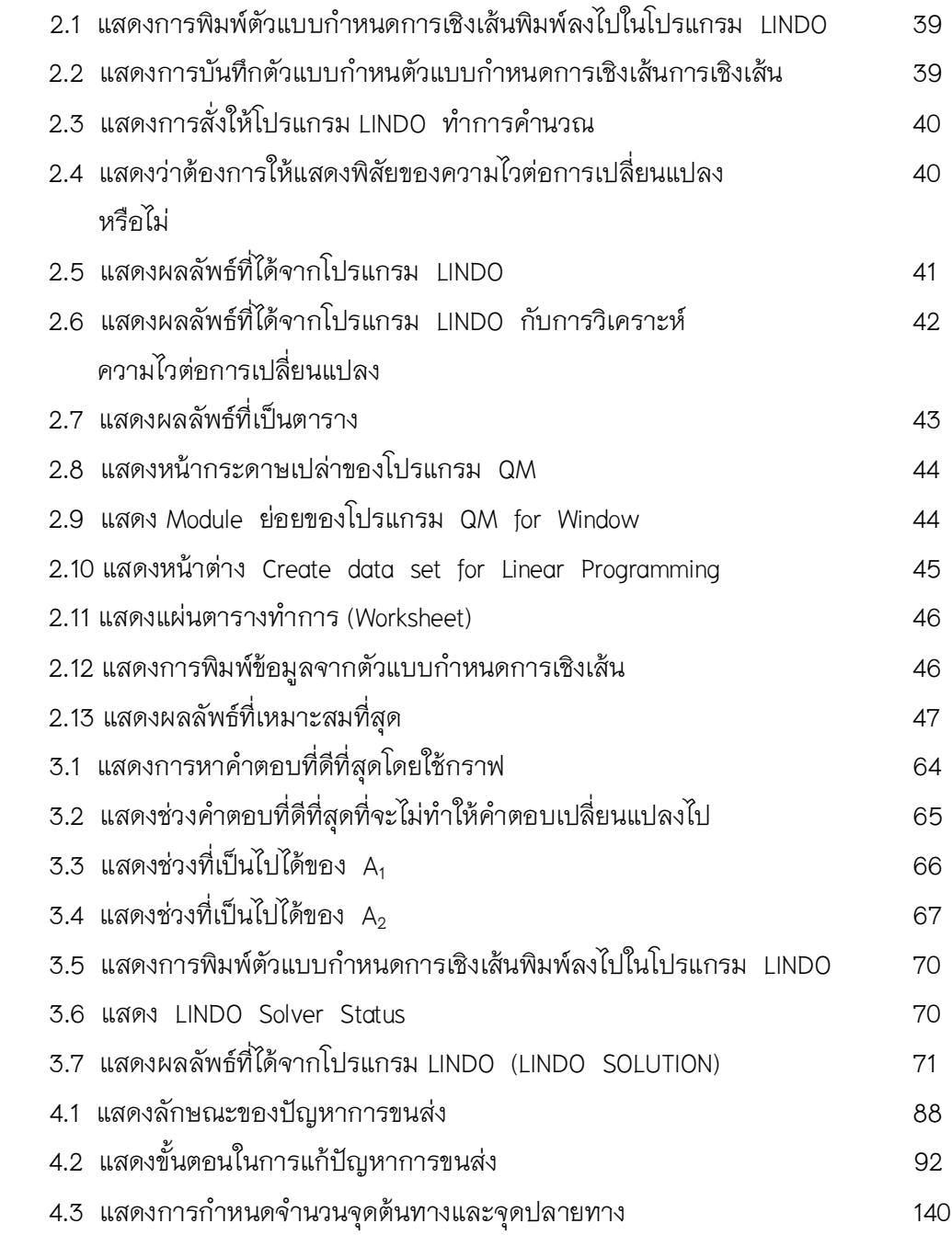

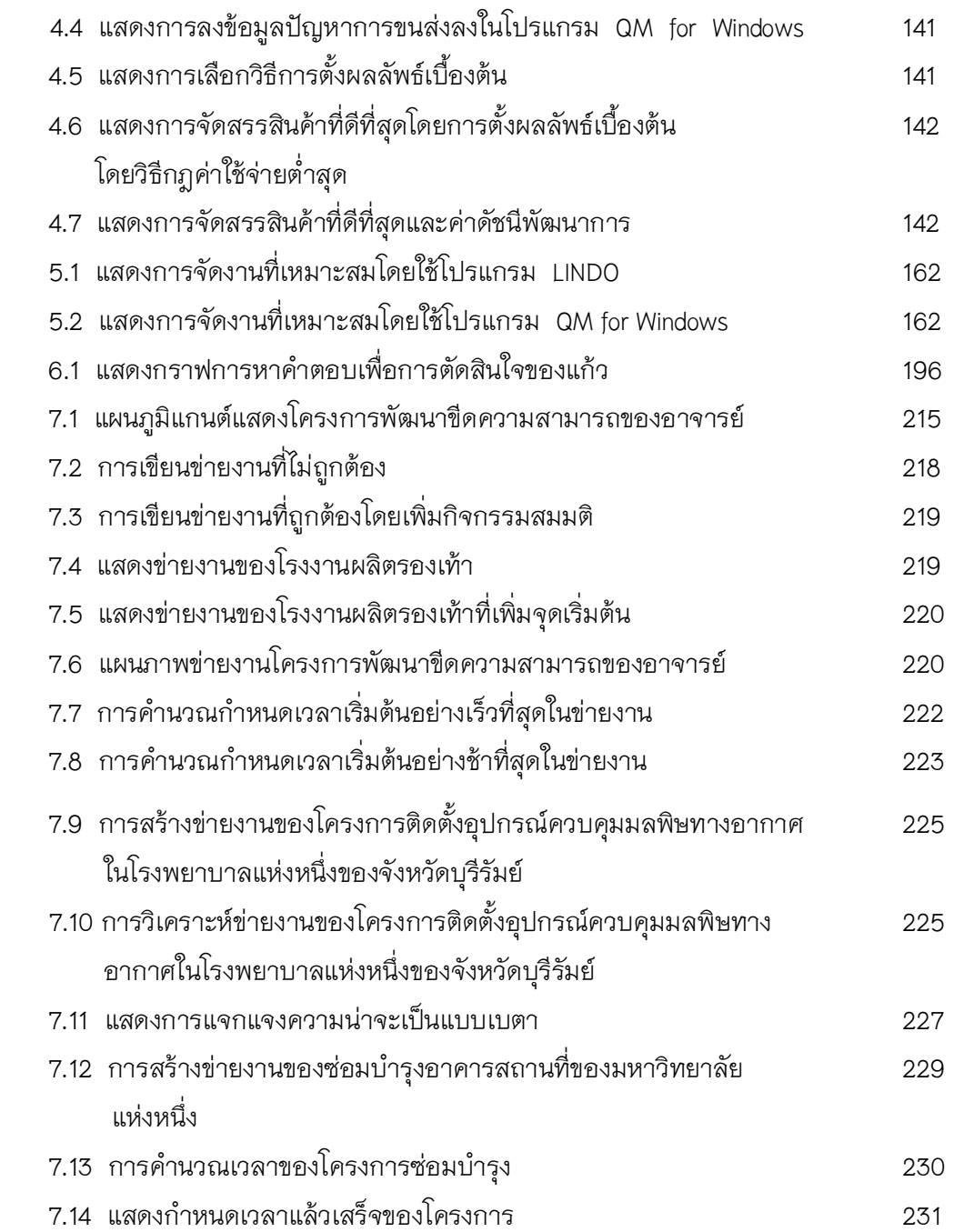

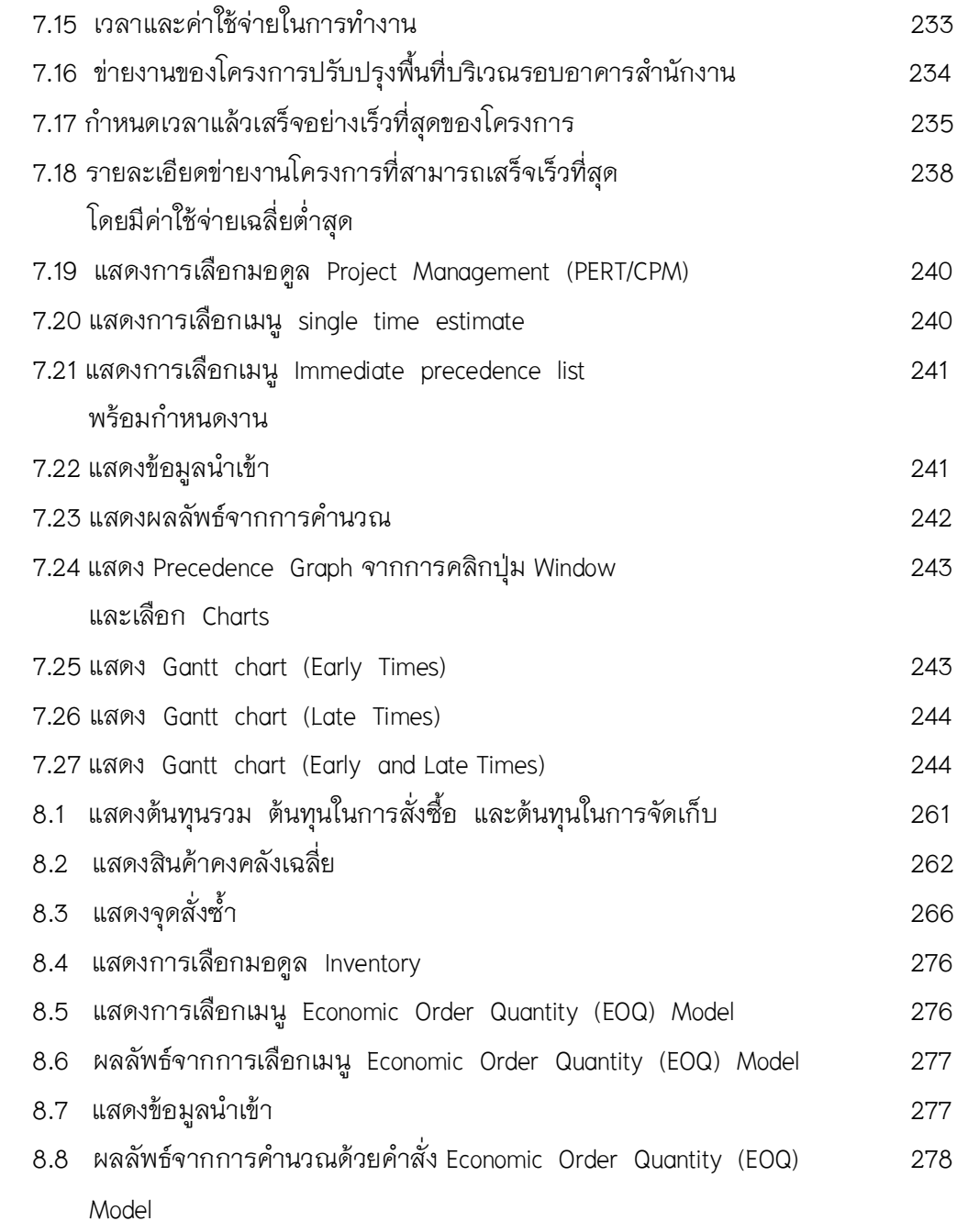

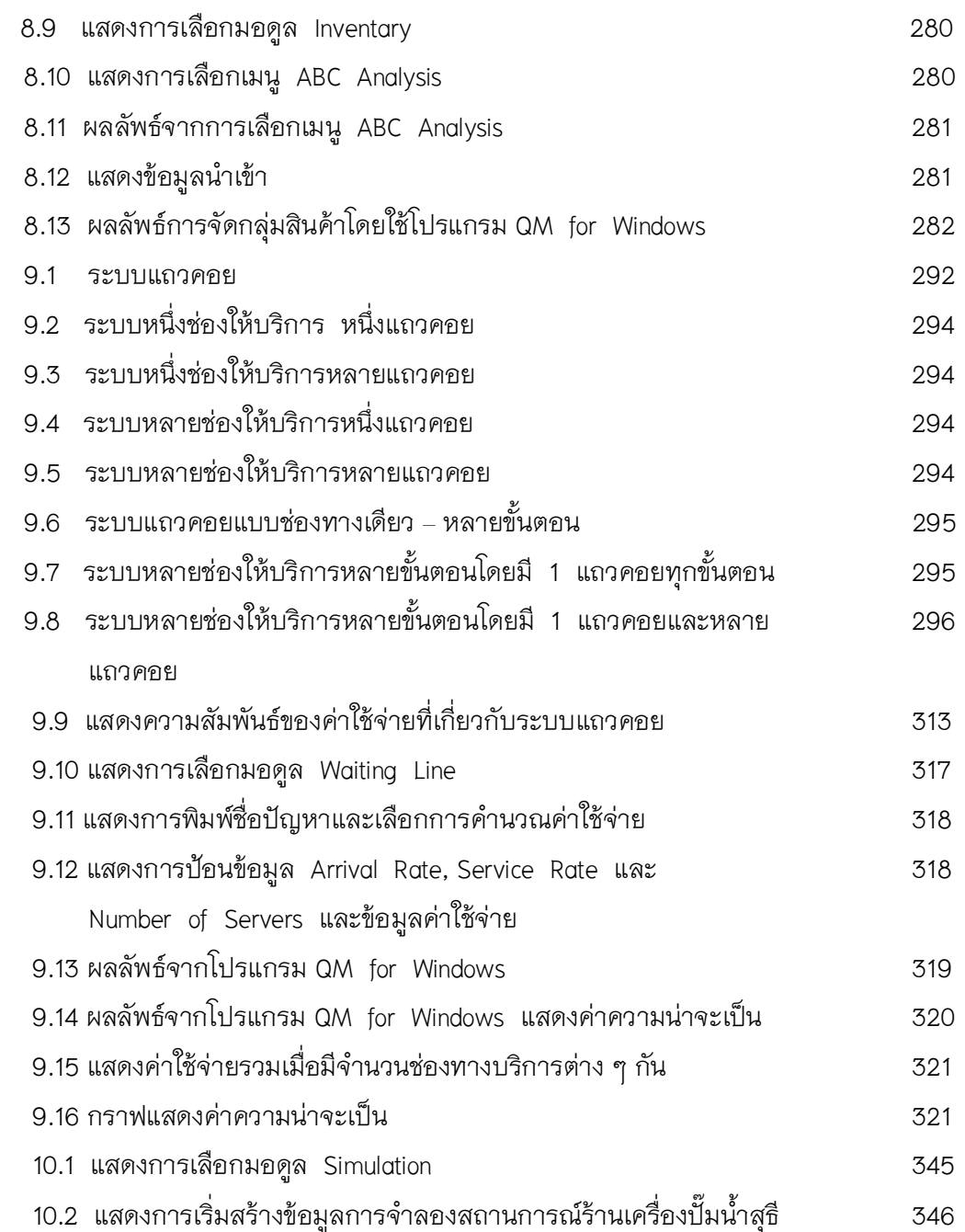

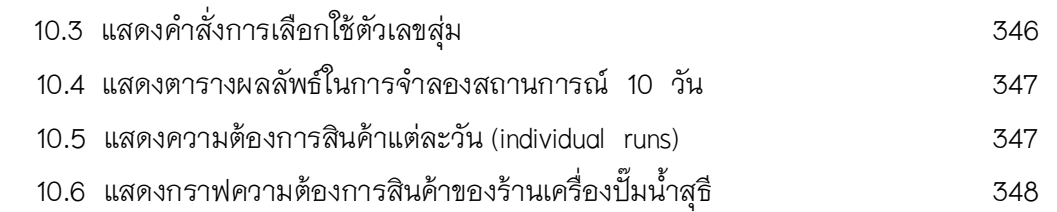